#### EINFACHES VERSENDEN VON HANDELS-ACCOUNT-ANFRAGEN

Der Infomedia-Kundendienst richtet Ihre Handels-Account-Daten für Microcat Market ein und verwaltet sie. Alles, was Sie tun müssen, ist, Ihre Anfragen mit den Handels-Account- und Benutzerangaben einzureichen. Der Kundendienst bearbeitet Ihre Anfragen innerhalb von 2 Werktagen.

Melden Sie sich auf der Infomedia-Startseite mit Ihrem Microcat-Benutzernamen und -Passwort an, um den Bildschirm zur Einrichtung von Handels-Accounts aufzurufen. Starten Sie dann die Bestellmanager-Anwendung. Klicken Sie auf das Symbol , um den Bildschirm "Einstellungen" aufzurufen.

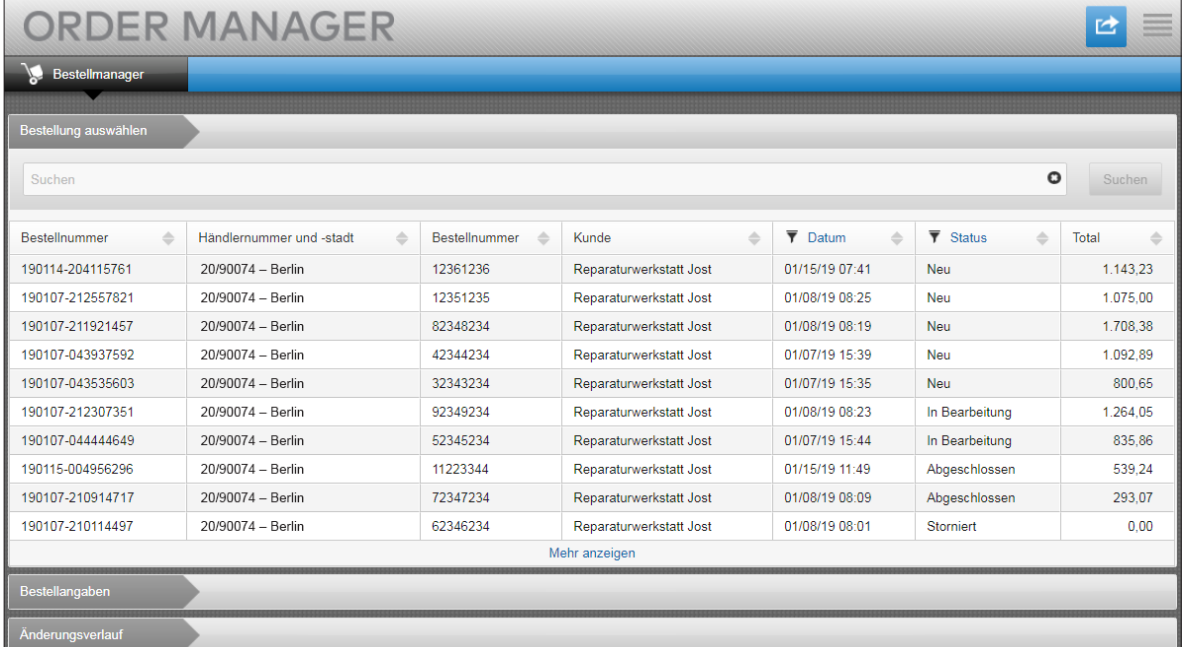

# **MICROCAT.** Market<sub>-</sub>

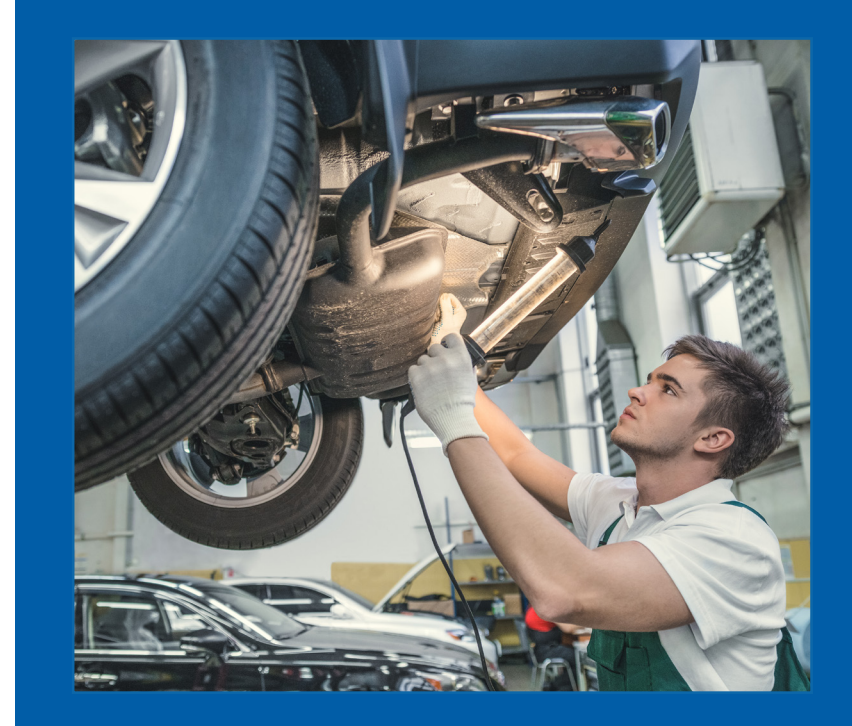

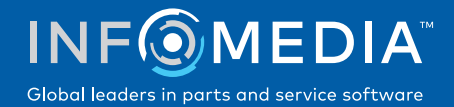

### ANFRAGE ZUR EINRICHTUNG EINES NEUEN HANDELS-ACCOUNTS ODER BENUTZERS

Fordern Sie das Hinzufügen eines neuen Handels-Accounts für eine Reparaturwerkstatt oder das Hinzufügen eines neuen Benutzers zu einem bestehenden Handels-Account an.

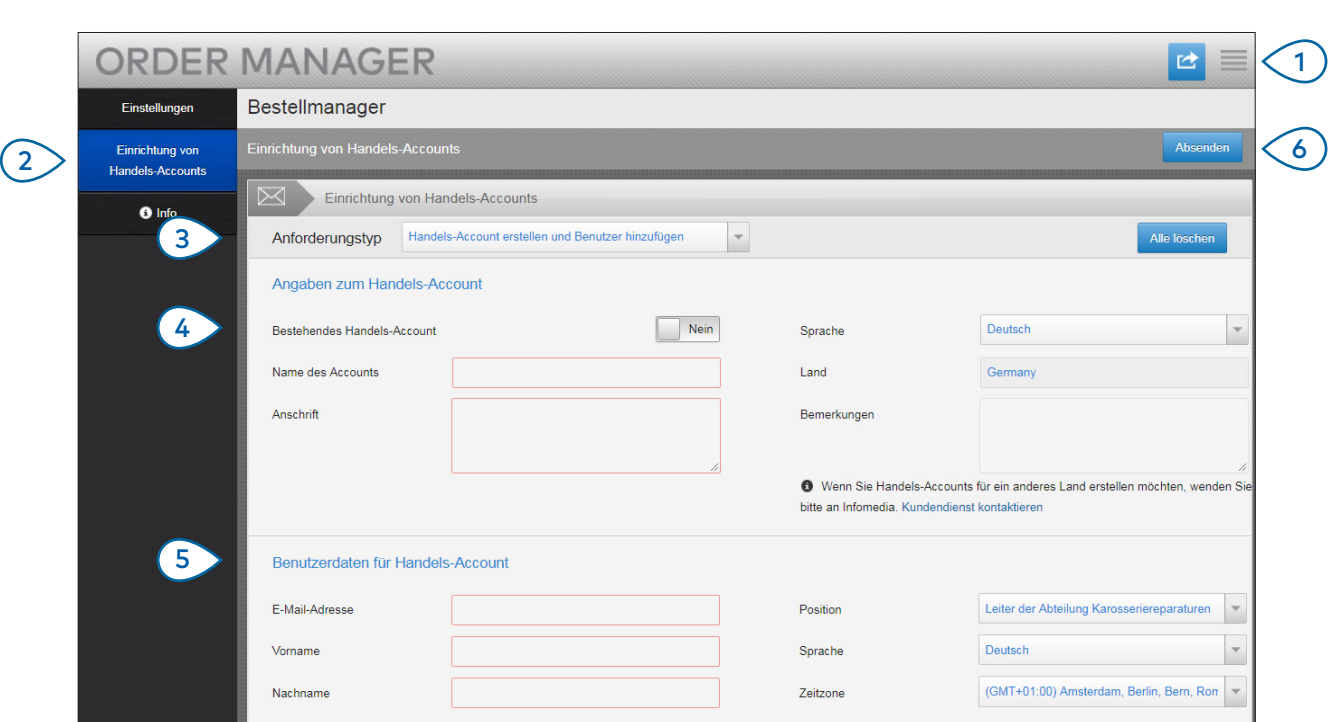

# **MICROCAT.** Market.

 $(1)$  $(2)$  $(3)$ (4 )  $(5)$  $\sigma$ Klicken Sie auf das Symbol is, um den Bildschirm "Einstellungen" aufzurufen. Wählen Sie die Registerkarte **Einrichtung von Handels-Accounts**. Wählen Sie **Handels-Account erstellen und Benutzer hinzufügen** aus dem Dropdown-Menü. Um einen neuen Benutzer zu einem bestehenden Account hinzuzufügen, wählen Sie die Option **Bestehendes Handels-Account**. Geben Sie dann den Namen des Accounts ein. Geben Sie alle erforderlichen Angaben für das neue Handels-Account oder den neuen Benutzer ein. Klicken Sie auf **Absenden**. Um die Daten im Formular zu löschen und eine andere Anfrage abzusenden, klicken Sie auf **Alles löschen**. Unser fantastisches Kundendienst-Team wird Ihre

Anfrage innerhalb von zwei Werktagen bearbeiten. [www.infomedia.com.au/contact/customer-support](http://www.infomedia.com.au/contact/customer-support)

> **MEDIA**  $INF$  $()$ Global leaders in parts and service software

### ANFRAGE ZUM BEARBEITEN DES HANDELS-ACCOUNTS ODER BENUTZERS

Fordern Sie an, die Angaben eines bestehenden Handels-Accounts zu bearbeiten oder bearbeiten Sie die Angaben eines bestehenden Benutzers.

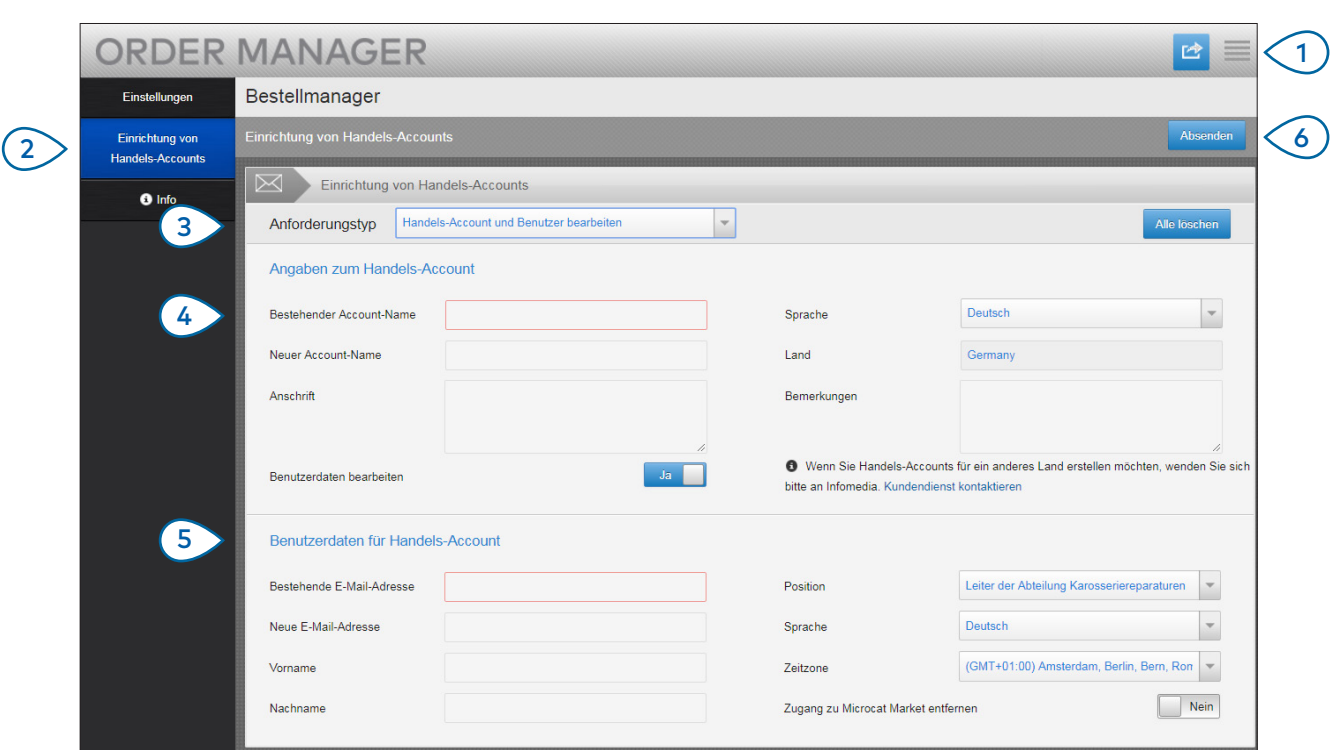

### **MICROCAT.** Market.

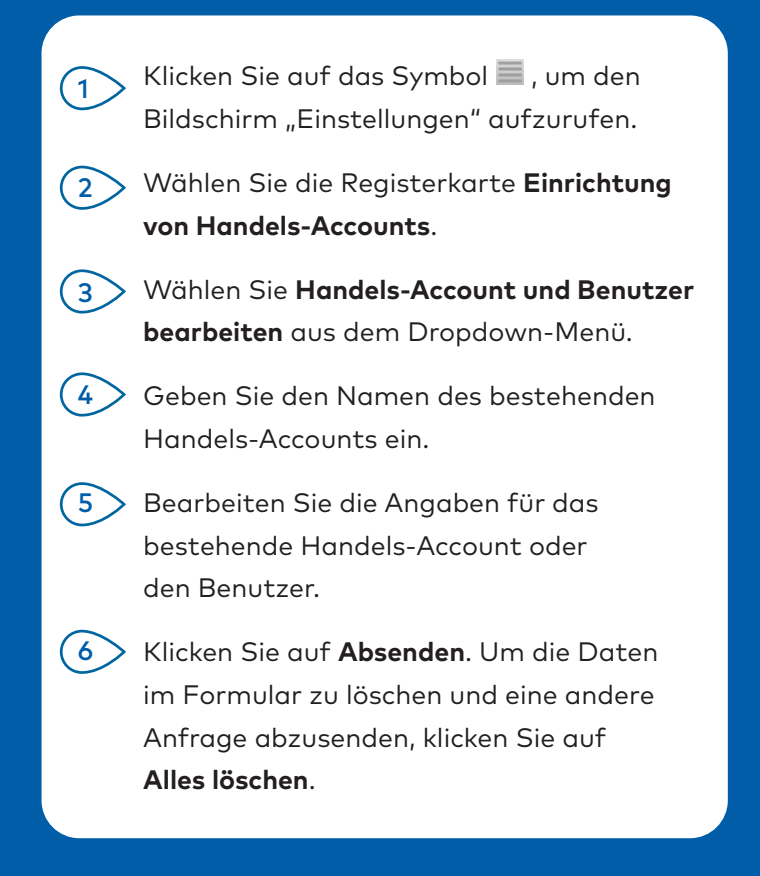

Unser fantastisches Kundendienst-Team wird Ihre Anfrage innerhalb von zwei Werktagen bearbeiten. [www.infomedia.com.au/contact/customer-support](http://www.infomedia.com.au/contact/customer-support)

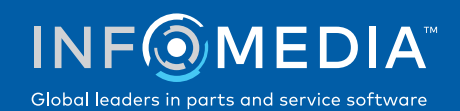